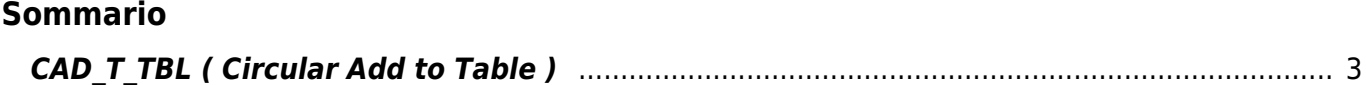

## <span id="page-2-0"></span>**CAD\_T\_TBL ( Circular Add to Table )**

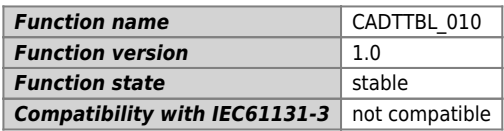

## **Graphic symbol :**

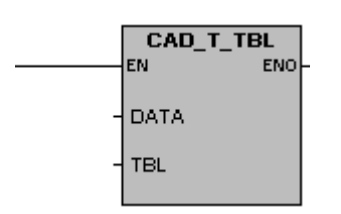

## **Input / Output :**

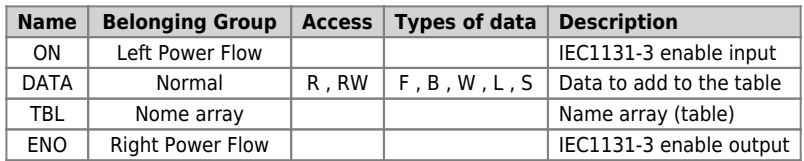

The function block AD\_T\_TBL allows to add a data in a cell of an array (table). The new data is added in the table after the last record.

There are no condition error that set  $ENO = 0$ .

Documento generato automaticamente da **Qem Wiki** -<https://wiki.qem.it/> Il contenuto wiki è costantemente aggiornato dal team di sviluppo, è quindi possibile che la versione online contenga informazioni più recenti di questo documento.